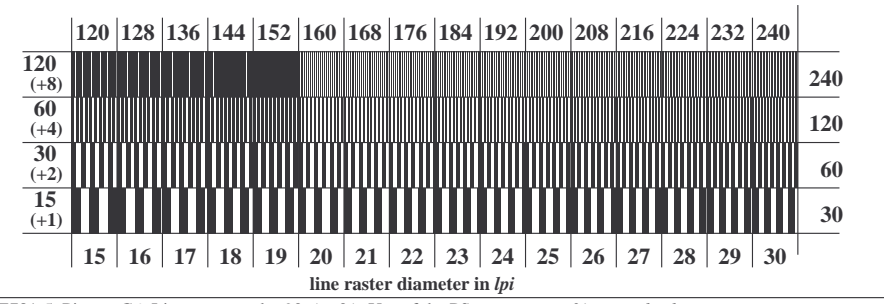

XE781-5, Picture C6: Line raster under 90 (or 0 ); Use of the PS operator *nnn0\* setcmykcolor*